## **PLAUSI Einen Z-Satz in den Kundenauftrag einfügen**

Beim Unterschreiten eines Mindestumsatzes wird geprüft ob ein Z-Satz z.B. FRACHT berechnet wurde. Wurde kein passender Z-Satz gefunden wird dieser ggf. eingefügt.

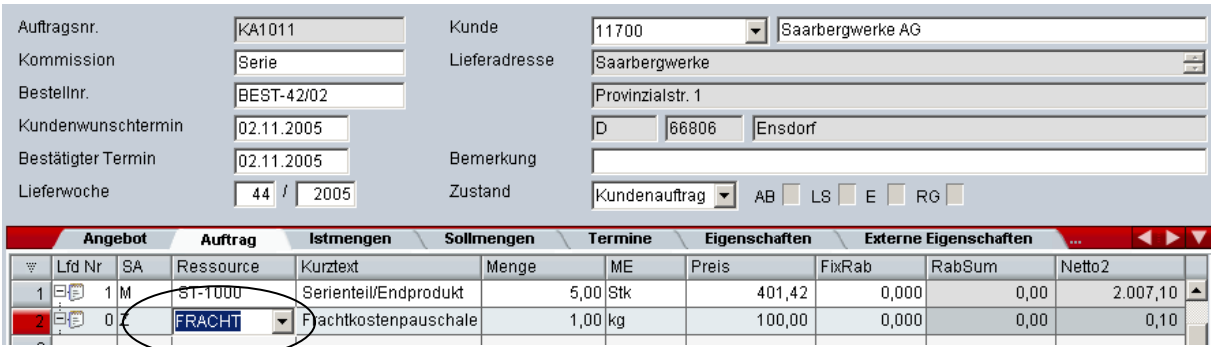